# HP OpenView Operations II H4357S

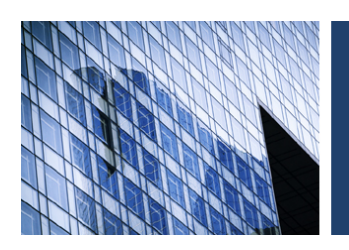

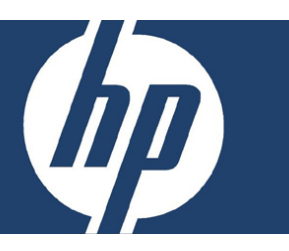

#### **Objetivo**

Este curso pretende:

- Realizar solución avanzada de problemas.
- Configurar comunicación HTTPS con agentes, incluyendo el uso de certificados y proxies.
- Crear reportes adicionales después de aprender más acerca del esquema de la base de datos Oracle.
- Proporcionar una estrategia de administración SNMP trap distribuida.
- Reducir mensajes eliminando duplicidad y llaves de mensajes.
- Utilizar ECS o Composer correlations para reducir mensajes.
- Comprender los modelos para la administración flexible y ser capaces de implementarlos.
- Crear una nueva jerarquía de servicios para Service Navigator utilizando SNVP o XML.
- Mejorar la seguridad usando técnicas para administración a través de Firewalls, PAM y filtrado de acciones remotas.
- Describir los factores que afectan el rendimiento de OVO.
- Utilizar OVO en ambientes de alta disponibilidad.

## **Dirigido a**

Administradores del sistema y la red, administradores de la aplicación, consultores, arquitectos de sistemas e integradores de sistemas.

#### **Pre-requisitos**

- Experiencia con UNIX y redes TCP/IP es esencial.
- HP OpenView Operations for UNIX I (H4356S), o experiencia equivalente.

## **Temas principales**

- Panorama general.
- Arquitectura.
- Comunicaciones OVO y Firewall.
- Administración y uso de certificados.
- Solución de problemas avanzados.
- Oracle para OpenView.
- Administración de SNMP trap distribuido.
- Integrando aplicaciones NNM.
- Reducción de mensajes.
- Correlación de mensajes con ECS y Composer.
- Técnicas alternas para instalación de agentes.
- Panorama general de administración flexible.
- Escalación: Una introducción a la gestión-administración flexible.
- Paso selectivo de mensajes.
- Flexibilidad basada en agentes.
- Alertando otros administradores: Avance de mensajes.
- Horas de servicio e interrupciones programadas.
- Personalizando la interfaz GUI Java.
- Conceptos para construir Servicios Jerárquicos.
- Construcción de Servicios Jerárquicos.
- Construcción de Servicios Jerárquicos con XML.
- Extendiendo funcionalidad con Smart Plug-Ins.
- Usando seguridad OVO.
- Consideraciones de rendimiento.
- Soporte altamente disponible.

**Duración** 5 días

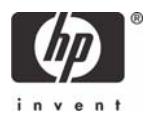